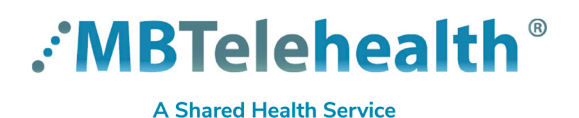

**Quick Reference Guide**

## **ATTEND A MEETING - Smartphone (you have an account)**

**Service Desk 204-940-8500 Option 4, Option 1 or toll-free 1-866-999-9698 Option 4, Option 1**

**Our website includes various other Teams Quick Reference Guides such as Create a Meeting, Host a Meeting, Chats and Video calls as well as how to use Teams for Virtual Visits. [Click here](https://mbtelehealth.ca/training/) to view our training material.**

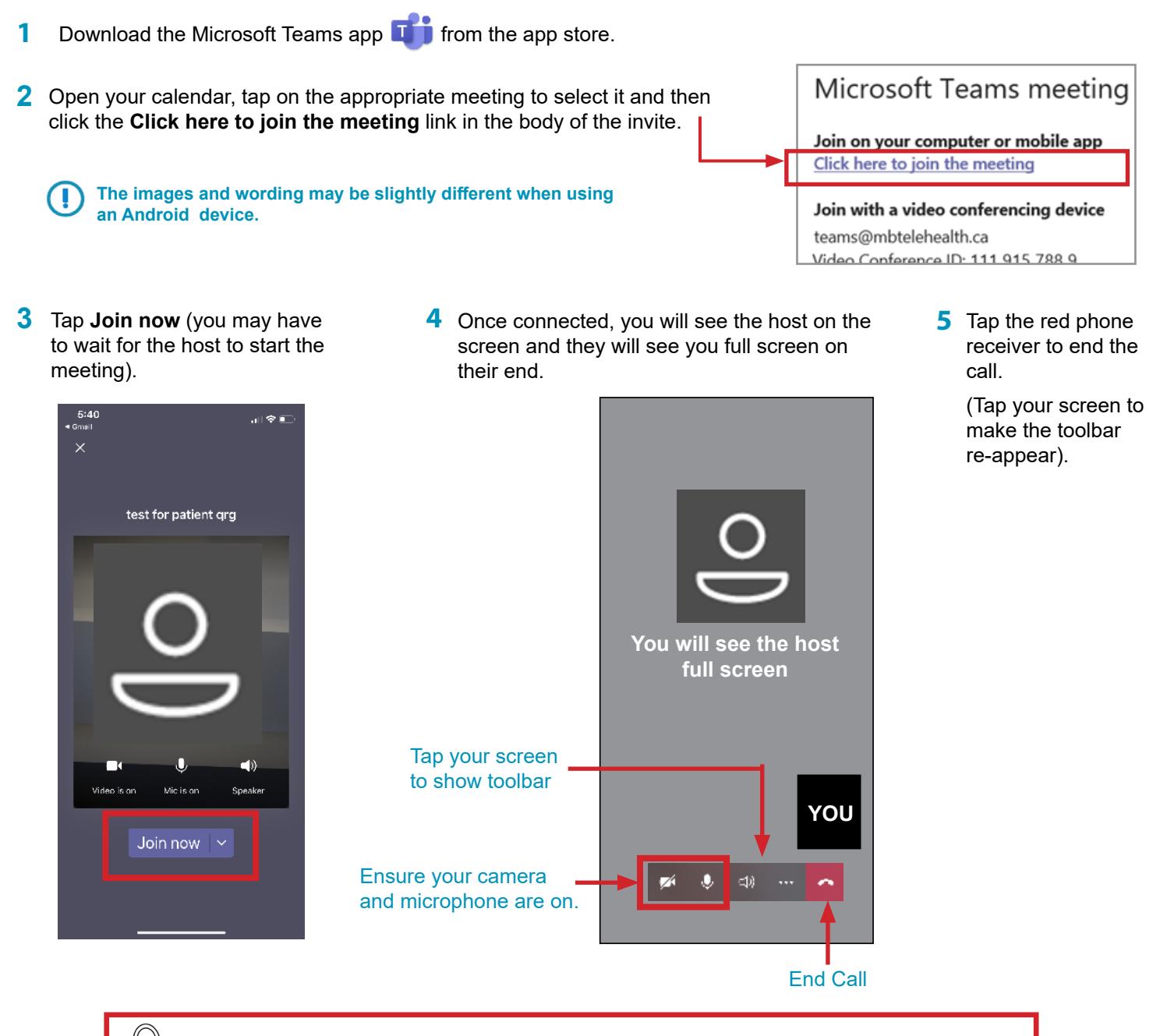

**BE PRIVACY-WISE Always use Teams by MBT in an appropriate and confidential location.**

## **www.mbtelehealth.ca**

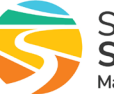